## TOOLKITESIGNER'S TOOLKITEE **DESIGNER'S TOOLKIT**

# Oversampling UART Reduces RF Noise

Reap The Benefits Of Programmable Logic By Implementing Wireless Communications Based On An Oversampling Algorithm.

**IN** recent years, wireless communications have grown to encompass applications like remote control, remote sensing, and wireless local-area networks (WLANs). The data rates of such implementations vary from a few hundred to several million bits per second. In addition, their range can be anywhere from a few to several hundred meters. Yet almost all of these wireless applications are the same in that they provide serial, asynchronous digital data formats.

On the analog side, the physical channels are shrouded in background noise. This noise comes from other transmitters and instruments in the surrounding environment. Moreover, some receivers will detect "fake data" when the transmitter is out of range. An example is a receiver that implements FSK modulation schemes. The "fake data" is actually signals with random frequency. These error challenges necessitate a different way to implement a physical-layer Universal Asynchronous Receiver Transmitter (UART) for the wireless communication line.

This article describes the use of an oversampling technique to transfer data from one microcontroller to another via a transceiver module. The module itself

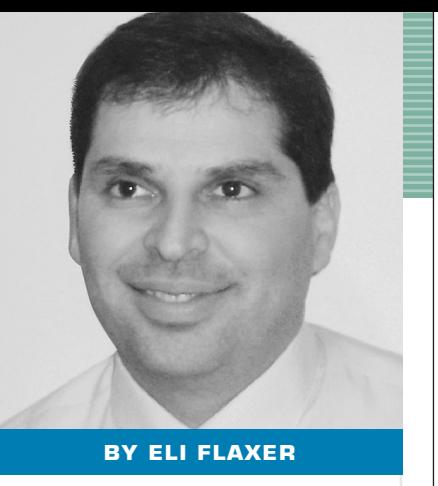

requires no data coding. But the wireless nature of the transmissions demands the use of a receiving algorithm. This algorithm separates valid data from undesirable noise. As a result, the data needs to be sent in packets or frames that have a well-defined format.

Each frame should begin with a preamble of 1 to 2 B (for example, "10101010…"). The second field of the frame should contain the start byte, which is an identification that indicates the beginning of a frame. The rest of the frame will follow the start byte. It should consist of 1 B of an address (ID). It will be followed by the frame data (1 to 100 B) and finally 2 B for a checksum. The general structure of the frame is as follows:

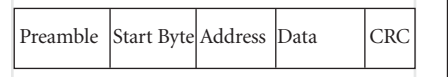

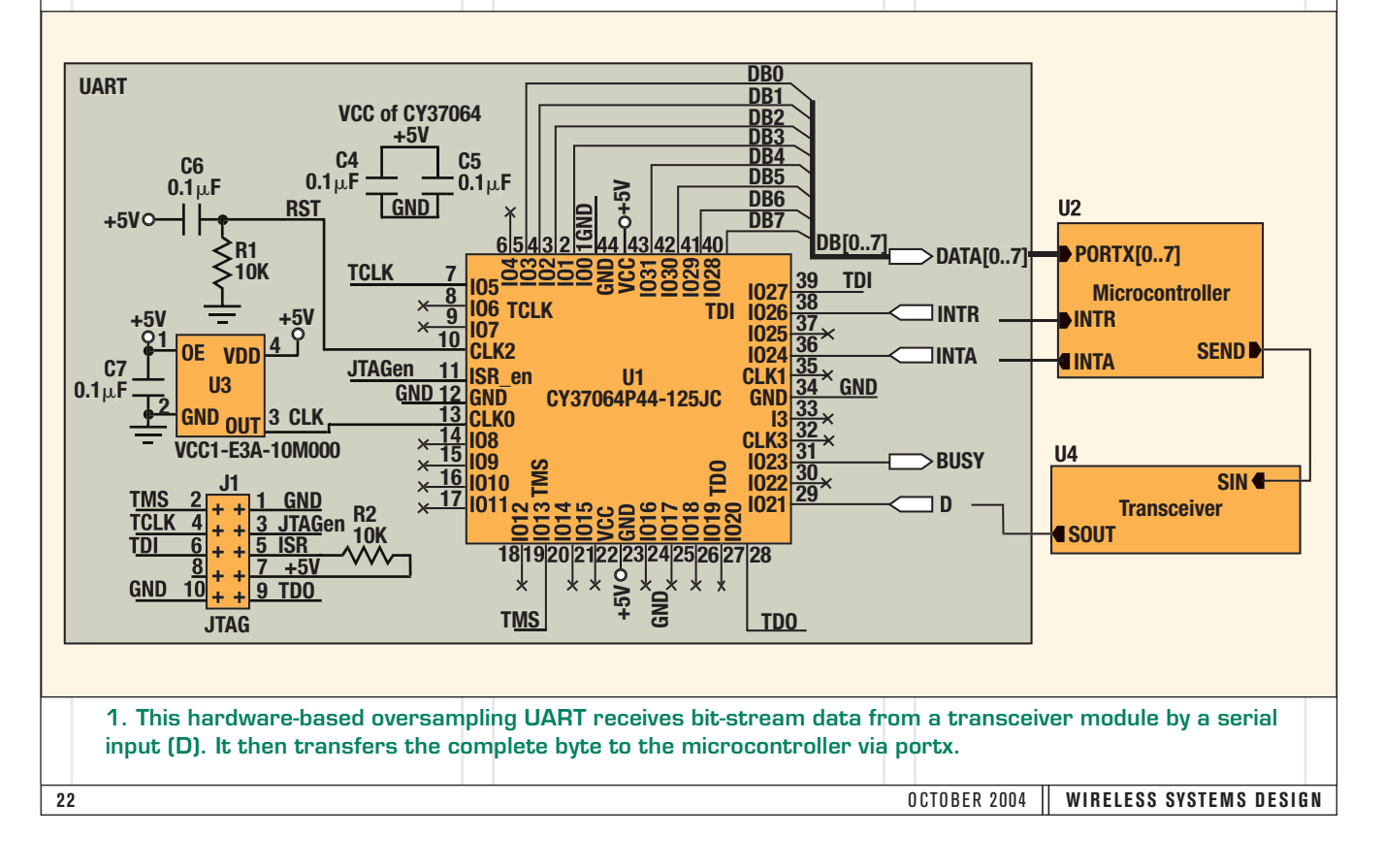

## **DESIGNER'S TOOLKIT**

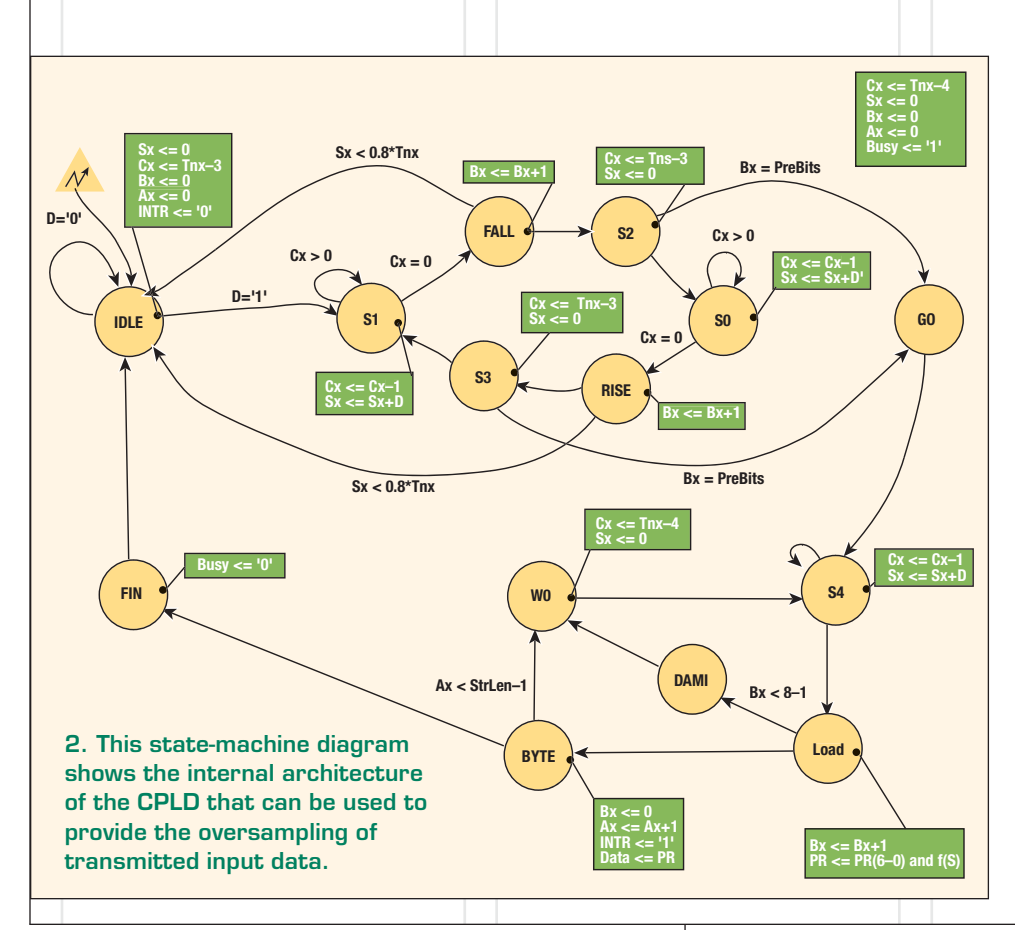

The transmission procedure is simple: The interrupt handler in the microcontroller should send the frame, bit by bit, at a constant rate. This constant data stream is known as the communication rate.

The receiver is on the other end of the transmission system. The receiving routine is more complex than its counterpart on the transmitting side. For example, the receiver interrupt handler may be triggered by an edge-level rise or fall. Such triggering might cause the interrupt handler to sample the input stream in the middle of each bit. The result would be a reduced data rate of only one sample per bit. This rate would produce an output that is much more sensitive to noise than the oversampling approach.

When using oversampling, the receiving routine should sample the received bit stream at several times the bit rate. After being acquired, the sam-

### **QUALITY. CONSISTENCY. ULTRA-PRECISION, REPEATABILITY.**

Surface finish tolerances to 0.000001" max.

#### **Industries Accumet services:**

- Defense & Aerospace
- Medical & Security
- · Microwave, RF & Semiconductor

518 Main Street, Hudson, MA 01749 Phone: 978-568-8311 Fax: 978-562-4384 Email: sales@accumet.com Web: www.accumet.com

Telecom & Optoelectronics

#### **Capabilities:**

- Lapping
- $\n **Polishing**\n$
- **Laser Machining**
- Diamond Sawing
- **Edge Grinding**
- OD/ID Grinding
- $\blacksquare$  Tumbling

## **We have a lock on timing …the proof is in the silicon**

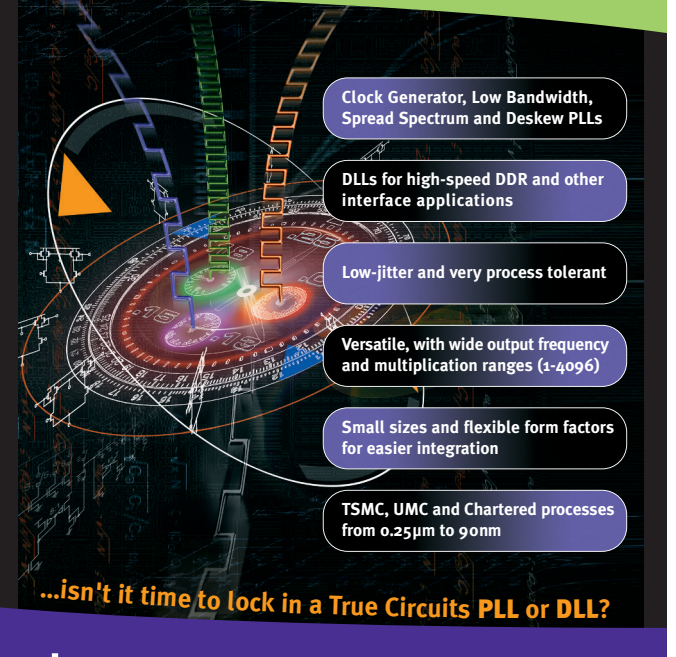

<mark>RUE C</mark>IRCUITS INC... | *timing is everything* 

4962 El Camino Real, Suite 206 650.691.2500 email: timing@truecircuits.com email: timing@truecircuits.com **www.truecircuits.com/time**

## **DESIGNER'S TOOLKIT**

#### **[** UART IMPLEMENTATION **]**

1 -- Oversample A Wireless-UART Implementation With VHDL 2 -- Written By Eli Flaxer 3 library IEEE; 4 use IEEE.STD\_LOGIC\_1164.all; 5 use IEEE.NUMERIC\_STD.all; 6 7 entity WirelessUART is 8 port (Clk: in STD\_LOGIC; 9 D: in STD\_LOGIC: 10 Rst: in STD\_LOGIC; 11 INTR: out STD\_LOGIC; 12 INTA: in STD\_LOGIC; 13 Busy: out STD\_LOGIC; 14 Data: out STD\_LOGIC\_VECTOR (7 downto  $(0)$ ; 15 end; 16 17 architecture WirelessUART\_Arch of WirelessUART is 18 19 constant Freq: INTEGER := 20000000; -- Clock Freq of CPLD 20 constant BPS: INTEGER := 200000; -- Transceiver Communication Rate 21 22 constant Tnx: INTEGER := Freq / BPS; -- OverSample per Data Bit 23 constant StrLen: INTEGER := 12; -- Byte per Frame without preamble 24 constant PreBits: INTEGER := 8; -- Preamble Bits minimum 8 25 26 -- SYMBOLIC ENCODED state machine: UartState 27 type UartState\_Type is (IDLE, S0, S1, S2, S3, FALL, RISE, 28 GO, S4, LOAD, DAMI, W0, BYTE, FIN); 29 30 subtype CunterType1 is INTEGER range 0 to StrLen+1; 31 subtype CunterType2 is INTEGER range 0 to PreBits+1; 32 subtype CunterType3 is INTEGER range -1 to Tnx+1; 33 34 -- Uart signal declarations 35 signal Ax: CunterType1; -- Byte Counter in the Frame 36 signal Bx: CunterType2; -- Bit Counter in the Byte

OverSampling Index in the Bit 38 signal Sx: CunterType3; -- OverSampling Data in the Bit 39 signal PR: STD\_LOGIC\_VECTOR (7 downto 0); -- Package Byte 40 41 signal UartState: UartState\_Type; 42 signal UartStateNext: UartState\_Type; 43 44 -- +++++++++++++++++++ +++++++++++++++++++ +++++++++++++++++++ +++++++++++++++ 45 function F1 (n: CunterType3 ) return STD\_LOGIC is 46 begin  $47$  if(n  $>$  Tnx/2) then 48 return('1'); 49 else 50 return('0'); 51 end if; 52 end function F1; 53 -- +++++++++++++++++++ +++++++++++++++++++ +++++++++++++++++++ +++++++++ 54 begin 55 ------------------------------ --------------------------------- ----------- 56 UartSignal\_Update: process (Clk, Rst, UartState) 57 constant TnxC: integer :=  $Tnx-1$ : 58 begin 59 if  $Rst = '1'$  then 60  $Sx \le 0$ ; 61  $Cx \leq Tnx-2$ ; 62 Bx  $<= 0;$  $63 \text{ Ax} \leq 0$ ; 64 INTR  $\leq$   $^{\circ}$  '0'; 65 Busy  $\le$  = '0': 66 Data  $\leq$  (others  $\Rightarrow$  '0'); 67 elsif (Clk'event and Clk = '1')  $127$  Cx  $\lt$  = TnxC-3; then 68 case UartState is 69 70 when  $IDLE = > 1$ 71  $Sx \le 0$ :  $72$  Cx  $\leq$  TnxC-2:  $73 Bx \le 0$ ;  $74 \text{ Ax} \leq 0$ ; 75 INTR  $\leq$   $^{\circ}$  '0'; 76 77 when  $S1 = \gt$  $78 \text{ Cx} \leq Cx-1$ ; 79 if  $(D = '1')$  then

 $80 \text{ Sx} \leq Sx + 1$ : 81 end if; 82 83 when  $S0 = \gt$  $84 \text{ Cx} \leq Cx-1$ ; 85 if  $(D = '0')$  then  $86 Sx \leq Sx + 1$ ; 87 end if; 88 89 when  $FALL \implies$  $90 Bx \leq Bx + 1$ ; 91 92 when  $RISE =$  $93 Bx \leq Bx + 1$ ; 94 95 when  $S2 \implies$  $96$  Cx  $\leq$  TnxC-2;  $97 Sx \le 0$ ; 98 99 when  $S3 = \gt$ 100  $Cx \leq TnxC-2;$ 101 Sx  $<= 0;$ 102 103 when  $G0 = \gt$ 104  $Cx \leq TnxC-3$ ; 105  $Sx \le 0$ : 106 Bx  $\leq$  = 0: 107 Ax  $<= 0;$ 108 Busy  $\lt=$  '1'; 109 110 when  $S4 =$ 111  $Cx \leq Cx-1$ : 112 if  $(D = '1')$  then  $113 Sx \leq Sx + 1$ ; 114 end if; 115 116 when  $LOAD$  =>  $117 Bx \le Bx + 1$ ; 118 PR <= PR(6 DOWNTO 0) & F1(Sx); 119 120 when BYTE  $\Rightarrow$  $121 Ax \leq Ax + 1$ ; 122 Bx  $<= 0;$ 123 INTR <= '1'; 124 Data  $<=$  PR; 125 126 when  $W0 \Rightarrow$ 128 Sx  $<= 0$ : 129 --  $INTR \le 0$ ; 130 131 when  $FIN = > 1$ 132 Busy  $\lt= '0$ '; 133 134 when others => 135 null; 136 end case; 137 138 if INTA  $=$  '1' then 139 INTR  $\leq$   $^{\circ}$  '0'; 140 end if;

141 142 end if; 143 end process; 144 ---------------------------- --------------------------------- --------- 145 Uart\_State\_Update: process (Clk, Rst) 146 begin 147 if Rst  $=$  '1' then 148 UartState <= IDLE; 149 elsif (Clk'event and Clk  $=$ '1') then 150 UartState <= UartStateNext; 151 end if; 152 end process; 153 ---------------------------- --------------------------------- ------------- 154 Uart\_State\_Next: process( UartState, D, Ax, Bx, Cx, Sx) 155 begin 156 case UartState is 157 158 when  $IDIF \Rightarrow$ 159 if  $D = '1'$  then 160 UartStateNext <= S1; 161 else 162 UartStateNext <= IDLE; 163 end if; 164 165 when  $S1 =$ 166 if  $Cx = 0$  then 167 UartStateNext <= FALL; 168 else 169 UartStateNext <= S1; 170 end if; 171 172 when  $S0 \Rightarrow$ 173 if  $Cx = 0$  then 174 UartStateNext <= RISE; 175 else 176 UartStateNext <= S0; 177 end if; 178 179 when  $FALL$  => 180 if  $(Sx < Inter="text{Integer}((0.8 * Tnx)))$ then 181 UartStateNext <= IDLE; 182 else 183 UartStateNext <= S2; 184 end if; 185 186 when  $RISE = >$ 187 if  $(Sx < Inter="text{Integer}((0.8 * Tnx)))$ then 188 UartStateNext <= IDLE; 189 else 190 UartStateNext <= S3; 191 end if; 192

37 signal Cx: CunterType3; --

## **DESIGNER'S TOOLKIT**

193 when  $S2 = \gt$ 194 if ( $Bx = PreBits$ ) then 195 UartStateNext <= GO; 196 else 197 UartStateNext <= S0; 198 end if; 199 200 when  $S3 = >$ 201 if  $(Bx = PreBits)$  then 202 UartStateNext <= GO; 203 else 204 UartStateNext <= S1; 205 end if; 206 207 when  $G0 = > 2$ 208 UartStateNext <= S4; 209 210 when  $S4 =$ 211 if  $Cx = 0$  then 212 UartStateNext <= LOAD; 213 else 214 UartStateNext <= S4; 215 end if; 216 217 when  $LOAD$  => 218 if  $(Bx < 8-1)$  then 219 UartStateNext <= DAMI; 220 else

221 UartStateNext <= BYTE; 222 end if; 223 224 when  $DAMI = >$ 225 UartStateNext <= W0; 226 227 when BYTE  $\Rightarrow$ 228 if  $(Ax < StrLen - 1)$  then 229 UartStateNext <= W0; 230 else 231 UartStateNext <= FIN; 232 end if; 233 234 when  $W0 =$ 235 UartStateNext <= S4; 236 237 when  $FIN = > 237$ 238 UartStateNext <= IDLE; 239 240 when others  $\Rightarrow$ 241 UartStateNext <= IDLE; 242 --null; 243 end case; 244 end process; 245 ---------------------------------------- ---------------------------------- 246 end WirelessUART\_Arch;

247

ples must be weighted according to a weighting table. All of these computations result in a very reliable transmission link. Oversampling at a rate of 10 times the bit rate with sample weighting, for example, will produce a result that is noticeably resistant to noise.

Designers must note, however, that timing is critical because the sampling period must be consistent. If one uses the microcontroller interrupt to implement an oversampling, all of the system resources will be at the mercy of the interrupt handler. A better method would be to have a dedicated chip using programmable logic—that performs the task of oversampling. This method won't tie up valuable system resources. At the same time, it will enable much higher oversampling rates (e.g., sample rates of tens of megasamples per second).

Consider the use of a hardware-based oversampling UART **(FIG. 1)**. Component U1-CY37064P44 is a programmable-logic device (CPLD) from Cypress Semiconductor (www.cypress. com). This component boasts 64 macro cells. It has 44 pins that are triggered by

*WANTED EMI/RFI DESIGNERS Searching for the Newest Innovation in Circuit Board Shielding*

**At Leader Tech we've always had an innovative team.** A decade ago we patented our first CBS shield, this shield became the Industry Standard. We have continued this innovative approach by developing our enhanced CBS shields to meet the demands of the new and exacting specs we find today.

**Our latest Multi Cavity shield isolates EMI/RFI interference** while bringing components closer together, reducing board weight and maximizing board "real estate". Utilizing this technology Engineers are now able to design using only one shield, eliminating the need for more costly multiple single shields.

**At Leader Tech, you'll find a dedicated TEAM**–innovative, responsive, technical, experienced, one that thrives on

challenge. *We'll provide you with a prototype and pre-production quantities within days.* We'll get you what you need when you need it, regardless of the size of your order or the size of your company.

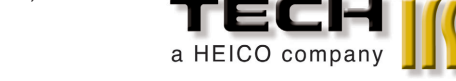

The Leading Edge In EMI Shielding Technology

eioe

*Send us your next RFQ and watch the TEAMWORK in action.*

**Phone: 813-855-6921 • Fax: 813-855-3291 • E-mail:** sales@leadertechinc.com **• Web site:** www.leadertechinc.com

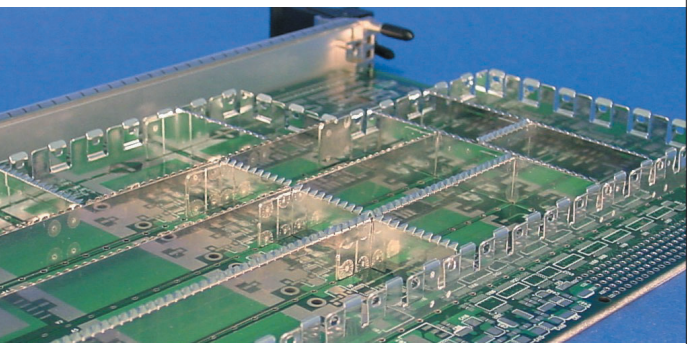

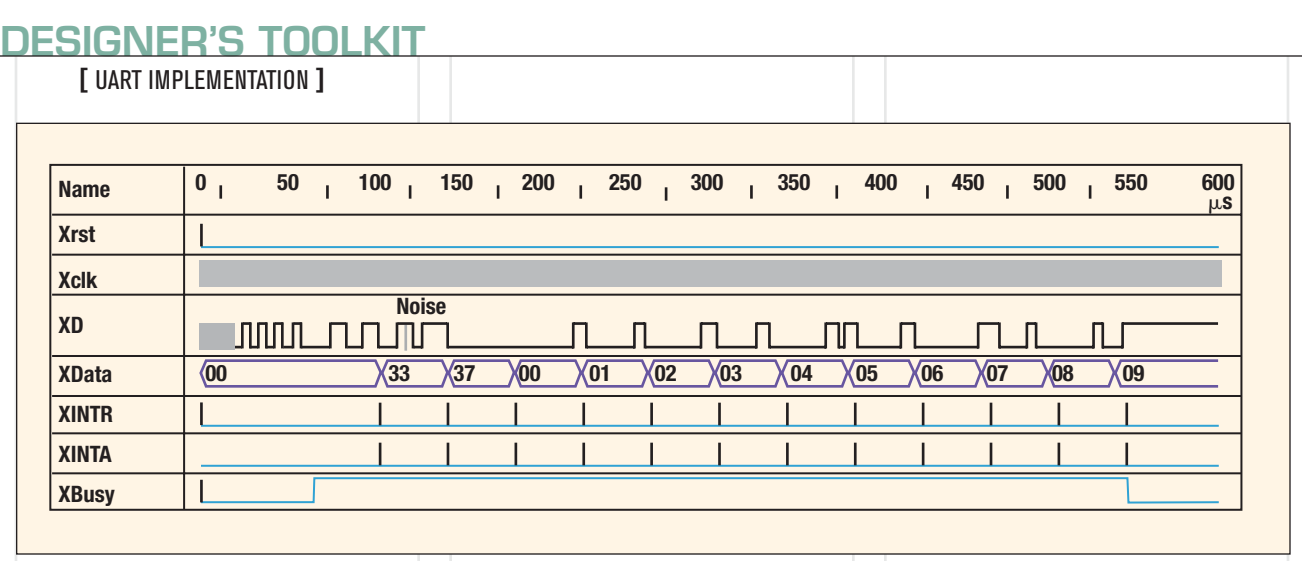

**3. In the results from a VHDL simulation testbench, high-frequency noise is rejected by the UART.**

a 20-MHz clock. Of course, any other CPLD with similar capabilities also could be used. One example might be the ispMACH4A from Lattice Semiconductor (www.latticesemi.com).

The designer can program the CPLD with any industrial, parallel CPLD programmer. But a preferred method is to use In-System Reprogramming (ISR). J1 is a JTAG connector, which is designed for this purpose. The designer connects the UltraISR or C3ISR programming cable between J1 and PC. After loading

the appropriate JED file, he or she can then begin programming the device.

In this UART circuit, one serial input (D) receives the bit stream from the transceiver module. A data bus (DATA) transfers a complete byte to the microcontroller. That microcontroller contains the traditional control ports for interrupt

request (INTR): trigger the microcontroller, interrupt acknowledge (INTA), and a busy line (BUSY).

The internal architecture of the CPLD can be described using state-machine diagrams **(FIG. 2)**. The state machine includes several constants: PreBits (number of bits in the preamble); StrLen (number of bytes in the frame excluding the preamble); and Tnx (number of samplings per bit). In addition, there are four counters: Ax, Bx, Cx, and Sx. They count bytes, bits, oversampling index, and oversampling data, respectively. The CPLD contains one register (PR) to

store the received bits. At IDLE state, the machine is waiting for a rising edge in the input stream D, which is the beginning of the preamble.

The next six states act as a preamble detector. At states S1 and S0, the machine oversamples bits '1' and '0' of the preamble. At states FALL and RISE, the machine checks if the average sample is correct. The machine checks for the end of the preamble at states S2 and S3. The busy line is set at GO, which means that real data is received.

**The Company** ...THE SAMPLING PERIOD MUST BE CONSISTENT. IF ONE USES THE MICROCONTROLLER INTERRUPT TO IMPLEMENT AN OVERSAMPLING, ALL OF THE SYSTEM RESOURCES WILL BE AT THE MERCY OF THE INTERRUPT HANDLER.

At state S4, the machine oversamples and averages the data bits. At LOAD, eight average data bits are packed into 1 B. An interrupt request (INTR) is sent to the microcontroller at state W0 to collect the byte. At state BYTE, the machine checks for the end of the frame. Finally, at FIN, it clears the busy line to

indicate that the entire frame was received. The DAMI state is for balancing the path in the machine. If INTA occurs at any state, the interrupt acknowledge (INTR) will clear.

Several methods are commonly used to design, synthesize, and simulate the content of the complex programmablelogic device. Typically, VHDL code is written according to the state-machine flow to synthesize and simulate the design. In VHDL, the designer can search for the best tradeoffs between the clock frequency, data transfer rate, and number of bytes per frame. For example, the VHDL source file created for this oversampling project was based on a 20- MHz clock, 200-kbps data transfer rate, 12 B per frame, and a preamble of 8 b **[SEE SIDEBAR).** Naturally, the designer can change those values as necessary to examine other tradeoff conditions.

A testbench is needed to verify the VHDL simulation. Given the preceding example, the simulation would start with high-frequency noise (500 kHz) followed by a correct preamble and 12 B of data (a complete frame). The resulting simulation would help to test the design **(FIG. 3).**

Here, the testbench indicated that the UART rejects high-frequency noise (or a preamble with a different frequency). The correct preamble is detected and the BUSY line is set. The 12 bytes that follow the preamble (complete frame) are 33, 37, 00, 01, 02, 03, 04, 05, 06, 07, 08, and 09. Although the second byte (37) includes high-frequency noise at the fourth bit, the UART rejects this noise. It sends the corrected data to the bus. One can see that the UART packs eight serial bits to one parallel byte and triggers the microcontroller by the INTR command. When a complete frame is received, the BUSY line turns to zero. The UART is then ready to receive the next frame.

This article presents one way to implement a physical layer (UART) for wireless communications. By using an oversampling technique, designers can follow this very approach. It should lead them to develop a subsystem that is resistant to noise and other interference.

**Dr. Eli Flaxer,** *Senior Lecturer, Electrical Engineering and Computer Science, Tel-Aviv Academic College of Engineering, 61533 Tel-Aviv, Israel; e-mail: flaxer@ mail.tace.ac.il, www.tace.ac.il.*